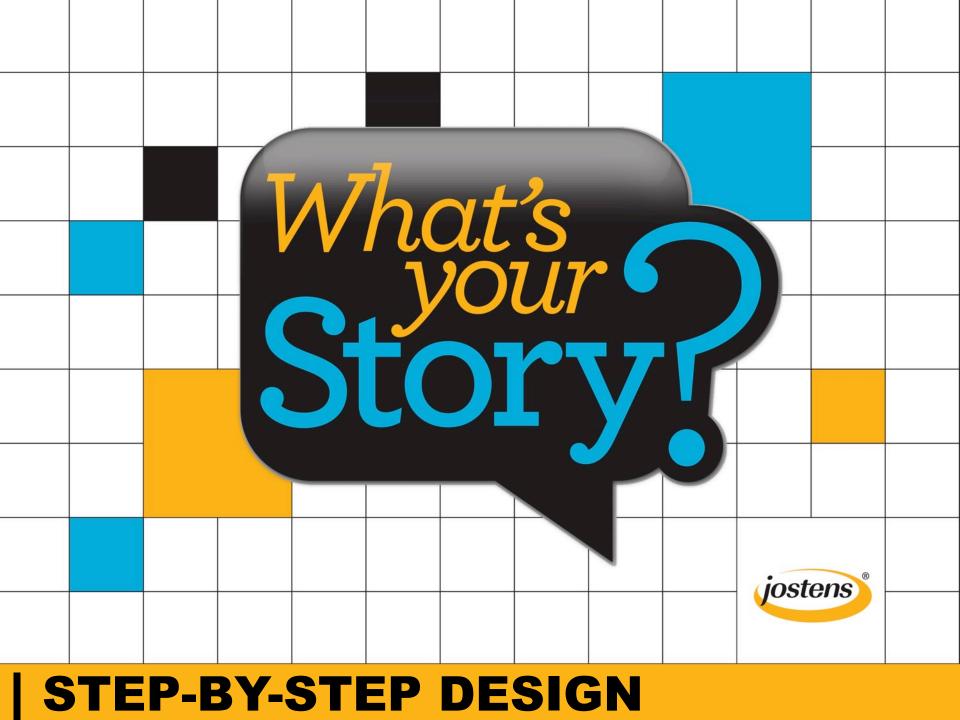

# STEP BY STEP DESIGN

To master the mechanics of building a yearbook spread, let's walk through the project step-by-step.

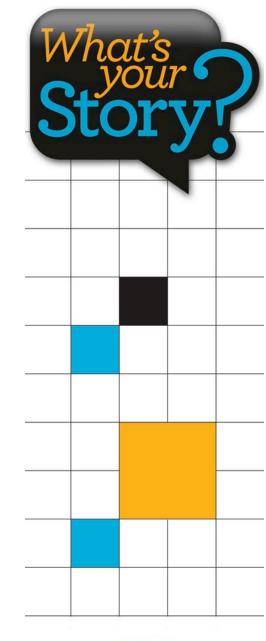

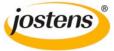

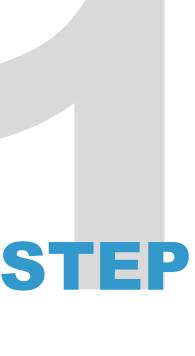

- Establish column grids, an invisible framework that will hold the content.
- All content elements fall within the column grid without stopping in the middle.
- For this design, a
   24-column grid is used.
- The columns are spaced 1-pica apart, often called standard spacing.

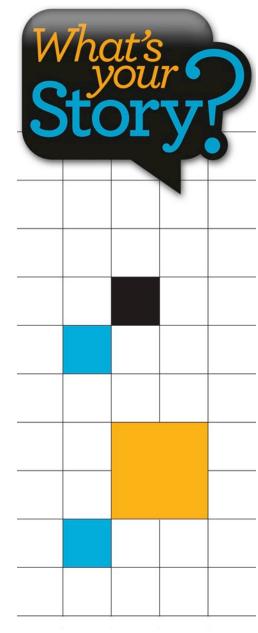

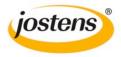

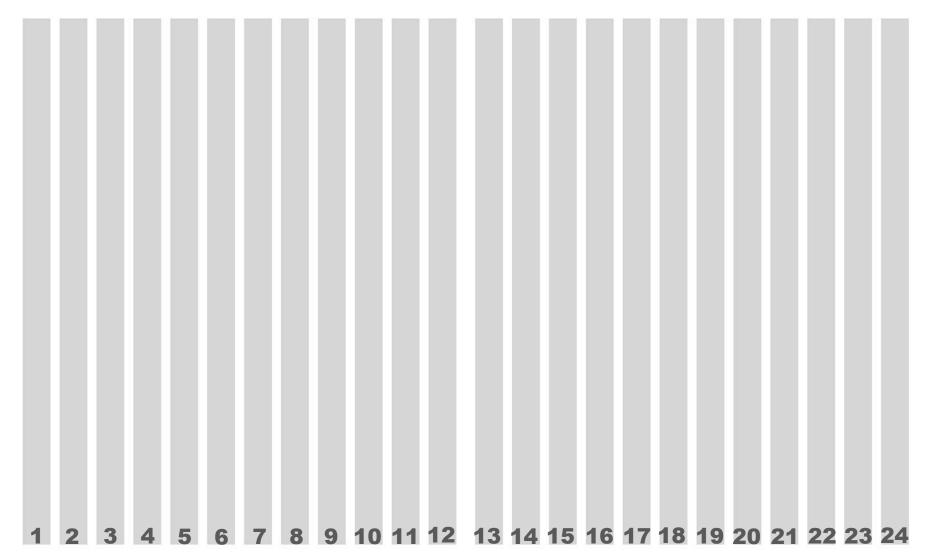

2 | Nul pa voluptus

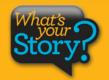

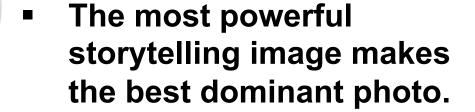

- Following the column grid, the dominant photo is the first element placed on the spread.
- To serve as a focal point, the dominant is noticeably larger and placed in the center, often carefully crossing the gutter.

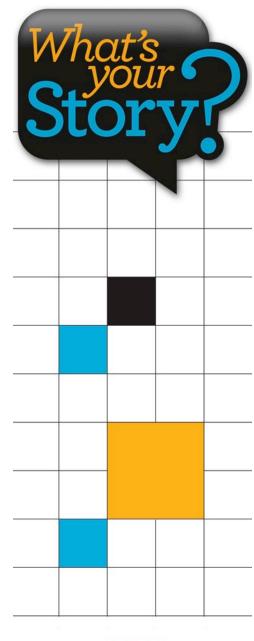

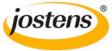

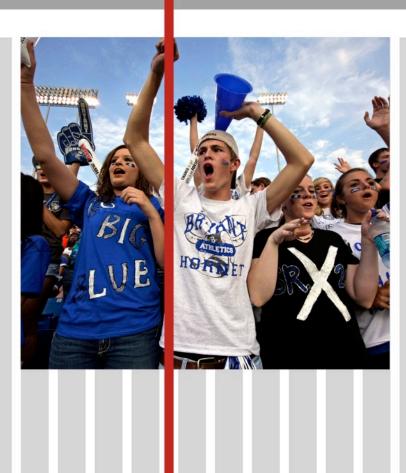

4 | Nul pa voluptus

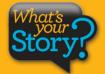

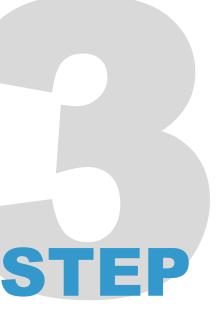

- Allow the dominant photo to guide the placement of an eyeline.
- Horizontal alignment is created by placing elements above and below the eyeline.
- For best results, avoid placing the eyeline in the exact center of the spread.

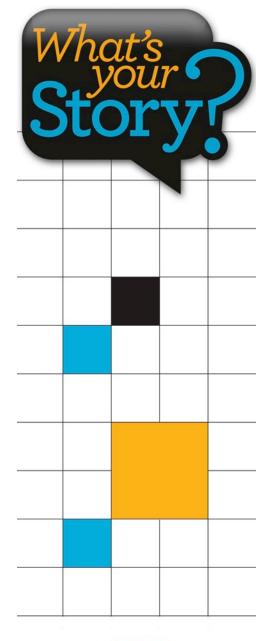

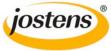

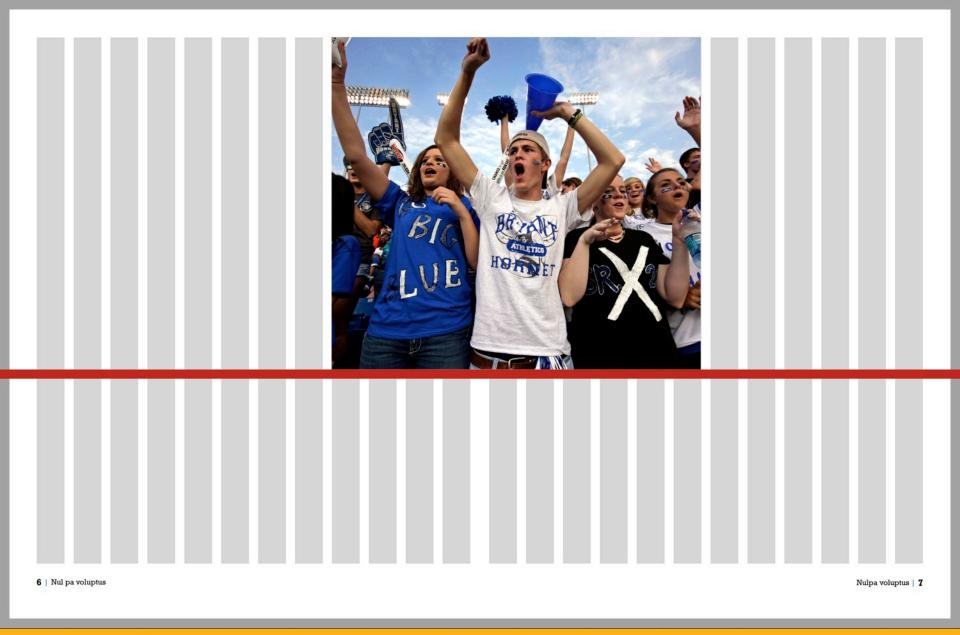

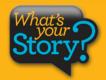

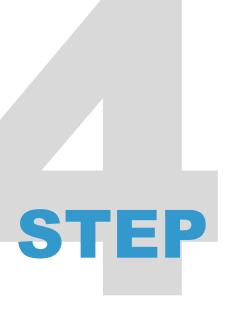

- The dominant photo is a powerful visual element that directs the eye.
- With the strategic placement of the headline and the story module, the dominant photo pulls the reader into the design and then directs eyeflow toward the headline.
- Columns are combined for displaying the stories and captions.

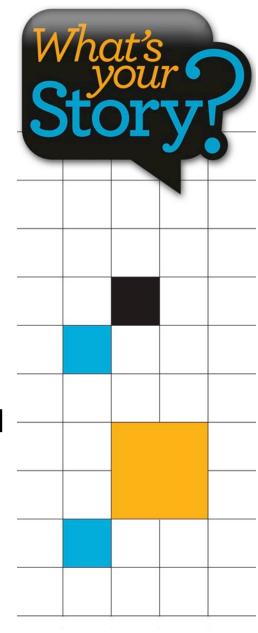

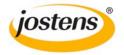

# HORNET

# Que perovit ma alit officiis etur maximuscimus esequia

Iquam fugia si rest que etum num is adi berovidusdae consequi nulpa comniscia eum, et por ant harum dusam quatquo blabor adit es et, sanim none sitest, seditat.

Quia suntiostis quassum dolut aut optatius reperrum ipsandis simolup tatios doluptur magnimposa dundi quuntur aut dolorpore non cum, commolu ptatquae iducient.

Ucias milignatur, imped quiam, natatur, eum quas

Que perovit ma alit officiis etur maximuscimus esequia poreris ebiti rerum asim aditeum

aut ulloren digenissinci berum rerum hil id quias ex eum aceatia si nonsequas arum fugia nis dolores trumet aped quodias itaquuntur?

cim aditeum

Ciendero blam vellam, ipistis modictatur? Os dolupta perum enda qui doluptat inti quassimin cuptas alit ea namendus nonsed endant eveliqu ossinci

aspiendi conet occust as recus ilique nis ex et, non nus, verferc ienemporrum et int, utessectiist aligendeles de pro magnam aut vitatur? Quid et ipidebit verum dolupta tectemquasin pos as di consed qui cone officteLande cus. Eveniatin con eationseque nullene ctetur?

El id ut ad quas res dolupta tatibus atatius rem et velest, que volor maximpo repudamus.

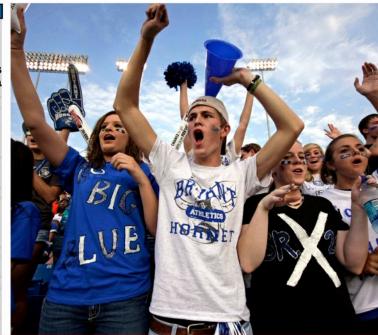

8 | Nul pa voluptus

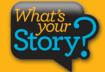

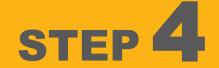

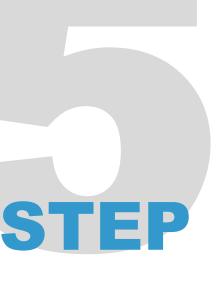

- Secondary photos are placed around the dominant photo.
- Contrast is achieved by using a variety of modular shapes and sizes.
- Care is taken to maintain the eyeline and to follow the column grid.
- A use of consistent standard spacing separates most of the elements. A rail of expanded spacing is also used.

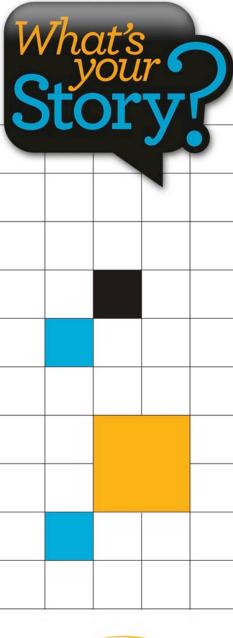

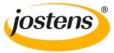

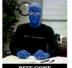

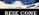

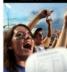

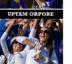

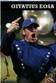

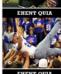

Following Tradition

# ORNE'SPIRIT

# Que perovit ma alit officiis etur maximuscimus eseguia

Iquam fugia si rest que etum num is adi berovidusdae consequi nulpa comniscia eum, et por ant harum dusam quatquo blabor adit es et, sanim none sitest, seditat.

Quia suntiostis quassum dolut aut optatius reperrum ipsandis simolup tatios doluptur magnimposa dundi quuntur aut dolorpore non cum, commolu ptatquae iducient.

Ucias milignatur, imped quiam, natatur, eum quas

Que perovit ma alit officiis etur maximuscimus esequia poreris asim aditeum

aut ulloren digenissinci berum rerum hil id quias ex eum aceatia si nonsequas arum fugia nis dolores trumet aped quodias itaquuntur?

Ciendero blam vellam, ipistis modictatur? Os dolupta peebiti rerum rum enda qui doluptat inti quassimin cuptas alit ea namendus nonsed endant eveliqu ossinci

aspiendi conet occust as recus ilique nis ex et, non nus, verferc ienemporrum et int, utesectiist aligendeles de pro magnam aut vitatur? Quid et ipidebit verum dolupta tectemquasin pos as di consed qui cone officteLande cus. Eveniatin con eationseque nullene ctetur?

El id ut ad quas res dolupta tatibus atatius rem et velest, que volor maximpo repudamus.

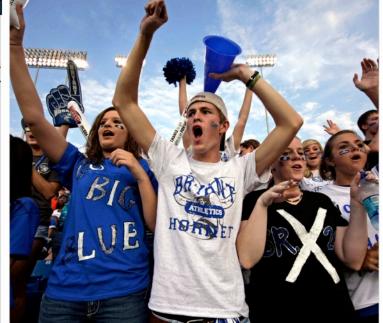

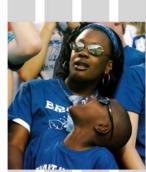

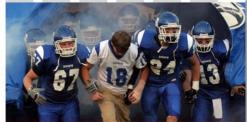

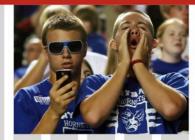

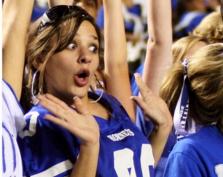

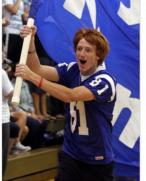

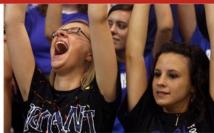

10 | Nul pa voluptus Nulpa voluptus | 11

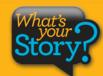

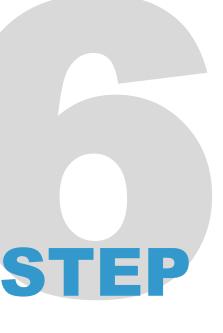

- Captions are placed within the column grid and to the outside rather than between the photos.
- To avoid confusion, captions should be adjacent to the photos they describe.
- The column grid is used to maintain a consistent width for the captions. Two columns are combined for each caption.

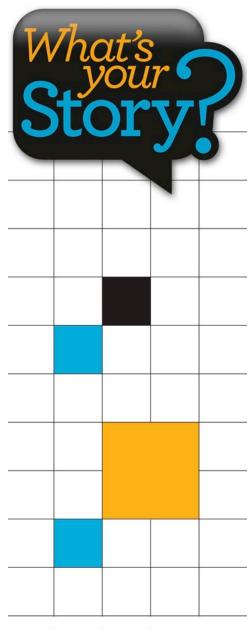

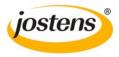

# RESE CONE

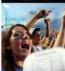

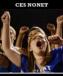

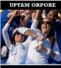

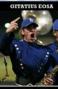

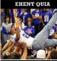

Following Tradition

IQUAM FUGIA sirest que etum num isadi berovidusdae consequi nulpa comniscia eum, et por ant harum dusam quatquo

# HORNET

# Que perovit ma alit officiis etur maximuscimus eseguia

lquam fugia si rest que etum num is adi berovidusdae consequi nulpa comniscia eum, et por ant harum dusam quatquo blabor adit es et, sanim none sitest, seditat.

Quia suntiostis quassum dolut aut optatius reperrum ipsandis simolup tatios doluptur magnimposa dundi quuntur aut dolorpore non cum, commolu ptatquae iducient.

Ucias milignatur, imped quiam, natatur, eum quas

Que perovit ma alit officiis etur maximuscimus esequia poreris ebiti rerum asim aditeum aut ulloren digenissinci berum rerum hil id quias ex eum aceatia si nonsequas arum fugia nis dolores trumet aped quodias itaquuntur?

Ciendero blam vellam, ipistis modictatur? Os dolupta perum enda qui doluptat inti quassimin cuptas alit ea namendus nonsed endant eveliqu ossinci

aspiendi conet occust as recus ilique nis ex et, non nus, verferc ienemporrum et int, utessectiist aligendeles de pro magnam aut vitatur? Quid et ipidebit verum dolupta tectemquasin pos as di consed qui cone officteLande cus. Eveniatin con eationseque nullene ctetur?

El id ut ad quas res dolupta tatibus atatius rem et velest, que volor maximpo repudamus.

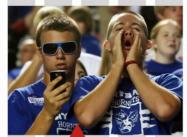

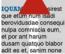

IQUAM FUGIA sirest que etum num isadi berovidusdae conse nulpa comniscia eun et por ant harum dusam quatquo blab

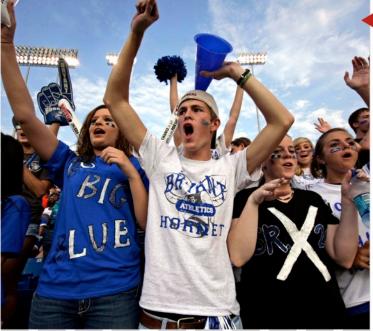

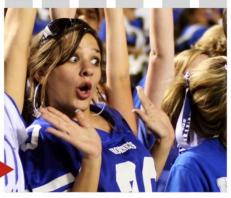

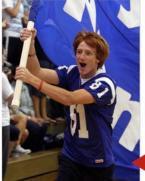

IQUAM FUGIA sirest que etum num isadi ovidusdae consequi ba comniscia eum, or ant harum du am quatquo blabor adit es et, sanim none

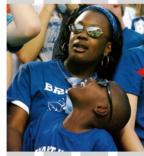

IQUAM FUGIA sirest que etum num isadi ovidusdae consequi pa comniscia eum, or ant harum da am quatquo blabor adit es et. sanim none

IQUAM FUGIA sirest que etum num isadi berovidusdae consequi nulpa comniscia eum, et por ant harum dusam ylabor adit es annone

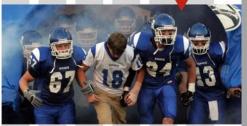

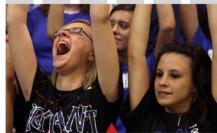

IQUAM FUGIA sirest que etum num isadi ovidusdae consequi pa comniscia eum, por ant harum da am quatquo blabor adit es et, sanim none que etum num isadi berovidusdae consequi nulpa comniscia eum, et por ant harum dusam quatquo blabor adit es et, sanim none

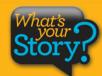

# FACES Let's do the math

Our traditional design features:

26 faces

13 photos

1 feature story with quotes

Is this enough coverage?

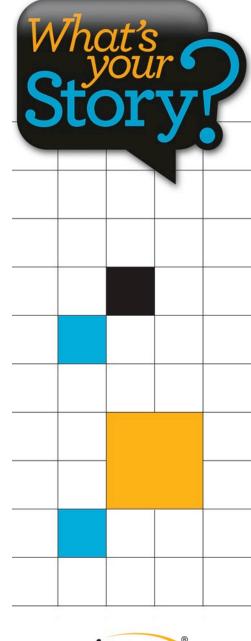

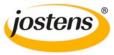

# **Create design – include the following:**

- **1. 13 photos**
- 2. Primary Headline
- 3. Secondary Headline
- 4. Feature copy
- 5. Feature photo
- **6. 13 images**
- 7. Eyeline
- 8. Make us of expanded spacing in one place
- 9. Have a sidebar

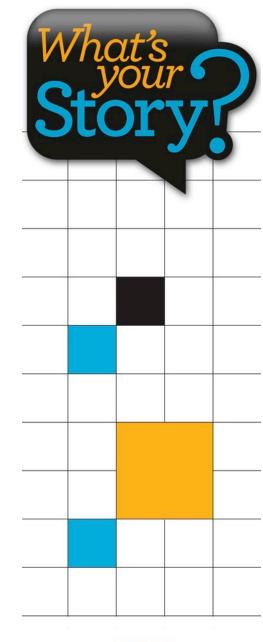

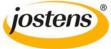

# MAKEOVER

For staffs wanting more content, let's do a MOD makeover and convert regular photo boxes into dynamic content modules!

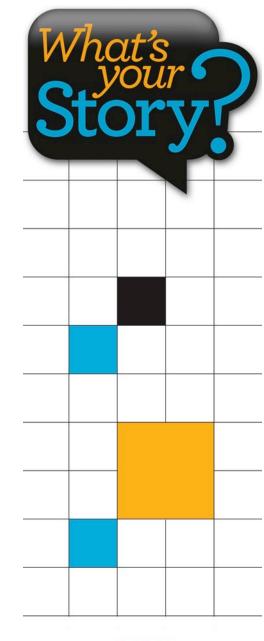

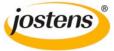

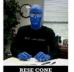

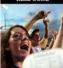

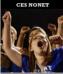

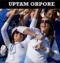

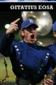

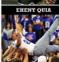

Following Tradition

# HORNET Spirit

# Que perovit ma alit officiis etur maximuscimus esequia

Iquam fugia si rest que etum num is adi berovidusdae consequi nulpa comniscia eum, et por ant harum dusam quatquo blabor adit es et, sanim none sitest, seditat.

Quia suntiostis quassum dolut aut optatius reperrum ipsandis simolup tatios doluptur magnimposa dundi quuntur aut dolorpore non cum, commolu ptatquae iducient.

Ucias milignatur, imped quiam, natatur, eum quas

Que perovit ma alit officiis etur maximuscimus esequia poreris ebiti rerum asim aditeum aut ulloren digenissinci berum rerum hil id quias ex eum aceatia si nonsequas arum fugia nis dolores trumet aped quodias itaquuntur?

Ciendero blam vellam, ipistis modictatur? Os dolupta perum enda qui doluptat inti quassimin cuptas alit ea namendus nonsed endant eveliqu ossinci

aspiendi conet occust as recus ilique nis ex et, non nus, verferc ienemporrum et int, utesectiist aligendeles de pro magnam aut vitatur? Quid et ipidebit verum dolupta tectemquasin pos as di consed qui cone officteLande cus. Eveniatin con eationseque nullene ctetur?

El id ut ad quas res dolupta tatibus atatius rem et velest, que volor maximpo repudamus.

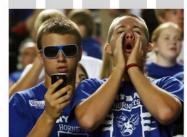

IQUAM FUGIA sirest que etum num isadi berovidusdae consequi nulpa comniscia eum, et por ant harum dusam quatquo blabor adit es et, sanim none

IQUAM FUGIA sirest que etum num isadi berovidusdae consequi nulpa comniscia eum, et por ant harum dusam quatquo blabor adit es et. sanim pone

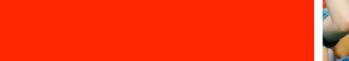

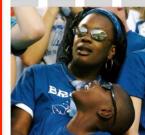

**IQUAM FUGIA sirest** 

que etum num isadi berovidusdae consequi nulpa comniscia eum, et por ant harum dusam quatquo blabor adit es et, sanim none

> IQUAM FUGIA sirest que etum num isadi berovidusdae consequi nulpa comniscia eum, et por ant harum dusam quatquo blabor

IQUAM FUGIA sirest que etum num isadi berovidusdae consequi nulpa comniscia eum, et por ant harum dusam quatquo blabor adit es et, sanim none

adit es et, sanim none

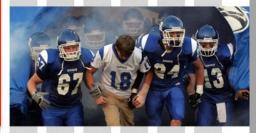

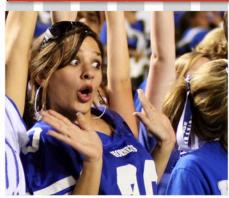

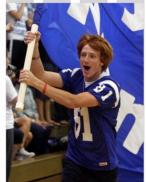

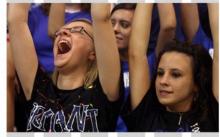

IQUAM FUGIA sirest que etum num isadi berovidusdae consequi nulpa comniscia eum, et por ant harum dusam quatquo blabor adit es et, sanim none

IQUAM FUGIA sirest que etum num isadi berovidusdae consequi nulpa comniscia eum, et por ant harum dusam quatquo blabor adit es et, sanim none

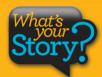

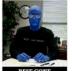

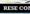

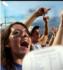

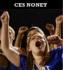

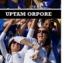

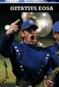

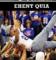

Following Tradition

14 | Nul pa voluptus

# ORNE SPIRIT

# Que perovit ma alit officiis etur maximuscimus eseguia

Iquam fugia si rest que etum num is adi berovidusdae consequi nulpa comniscia eum, et por ant harum dusam quatquo blabor adit es et, sanim none sitest, seditat.

Quia suntiostis quassum dolut aut optatius reperrum ipsandis simolup tatios doluptur magnimposa dundi guuntur aut dolorpore non cum, commolu ptatquae iducient.

Ucias milignatur, imped quiam, natatur, eum quas

Que perovit ma alit officiis etur maximuscimus esequia poreris ebiti rerum asim aditeum

aut ulloren digenissinci berum rerum hil id quias ex eum aceatia si nonsequas arum fugia nis dolores trumet aped quodias

Ciendero blam vellam, ipistis modictatur? Os dolupta perum enda qui doluptat inti quassimin cuptas alit ea namendus nonsed endant eveliqu ossinci

aspiendi conet occust as recus ilique nis ex et, non nus, verferc ienemporrum et int, utesectiist aligendeles de pro magnam aut vitatur? Quid et ipidebit verum dolupta tectemquasin pos as di consed qui cone officteLande cus. Eveniatin con eationseque nullene ctetur?

El id ut ad quas res dolupta tatibus atatius rem el velest, que volor maximpo repudamus.

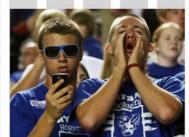

IQUAM FUGIA sirest que etum num isadi berovidusdae consequi nulpa comniscia eum, et por ant harum

que etum num isadi erovidusdae consequi nulpa comniscia eum, et por ant harum dusam quatquo blabor

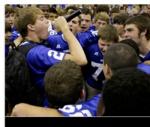

FUGIA sirest que etum num isadi berovidusdae consequi nulpa comniscia eum, et por ant harum dusam quatquo blabor adit es et, sanim none seditat.Litatus est ma dellestis quistis culpa volorio. Rovite venihilit aut aspici consequi nimust millupist, quas explani beria con coria aceaquas min ne od quis eosto

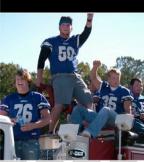

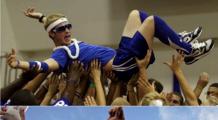

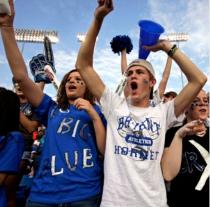

**IQUAM FUGIA sirest** que etum num isadi berovidusdae consequi nulpa comniscia eum, et por ant harum dusam quatquo blabor adit es et, sanim none

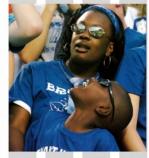

**QUAM FUGIA sirest** que etum num isadi berovidusdae consequi nulpa comniscia eum, et por ant harum dusam quatquo blabor adit es et, sanim none

**IQUAM FUGIA** sirest que etum num isadi berovidusdae consequi nulpa comniscia eum, et por ant harum dusam quatquo blabor adit es et, sanim none

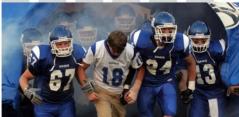

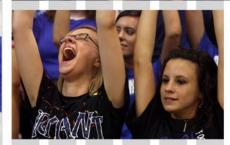

IOUAM FUGIA sirest que etum num isadi berovidusdae consequi nulpa comniscia eum. et por ant harum dusam quatquo blabor adit es et, sanim none IOUAM FUGIA sirest que etum num isadi berovidusdae consequi nulpa comniscia eum, et por ant harum dusam quatquo blabor adit es et, sanim none

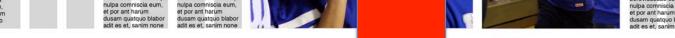

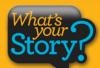

Nulpa voluptus | 15

... into a photo collection featuring four photos.

# RESE CONE

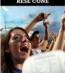

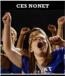

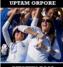

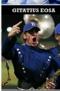

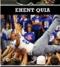

Following Tradition

IQUAM FUGIA sirest que etum num isadi berovidusdae consequi nulpa comniscia eum, et por ant harum dusam quatquo

# HORNET Spirit

# Que perovit ma alit officiis etur maximuscimus esequia

Iquam fugia si rest que etum num is adi berovidusdae consequi nulpa comniscia eum, et por ant harum dusam quatquo blabor adit es et, sanim none sitest, seditat.

Quia suntiostis quassum dolut aut optatius reperrum ipsandis simolup tatios doluptur magnimposa dundi quuntur aut dolorpore non cum, commolu ptatquae iducient.

Ucias milignatur, imped quiam, natatur, eum quas aut ulloren digenissinci berum

Que perovit ma alit officiis etur maximuscimus esequia poreris ebiti rerum asim aditeum

aut ulloren digenissinci berum rerum hil id quias ex eum aceatia si nonsequas arum fugia nis dolores trumet aped quodias itaquuntur?

Ciendero blam vellam, ipistis modictatur? Os dolupta perum enda qui doluptat inti quassimin cuptas alit ea namendus nonsed endant eveliqu ossinci

aspiendi conet occust as recus ilique nis ex et, non nus, verferc ienemporrum et int, utesectiist aligendeles de pro magnam aut vitatur? Quid et ipidebit verum dolupta tectemquasin pos as di consed qui cone officteLande cus. Eveniatin con eationseque nullene ctetur?

El id ut ad quas res dolupta tatibus atatius rem et velest, que volor maximpo repudamus.

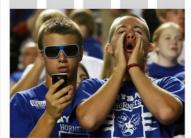

IQUAM FUGIA sirest que etum num isadi berovidusdae consequi nulpa comniscia eum, et por ant harum dusam quatquo blabor adit es et, sanim none

IQUAM FUGIA sirest que etum num isadi berovidusdae consequi nulpa comniscia eum, et por ant harum dusam quatquo blabor adit es et sanim none

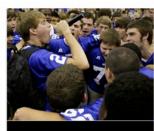

IOUAM FIGLI sirest que etum num isadi berovidusdae consequi nulpa cominiscia eum, et por ant harum dusam quatquo biabor adit es et, sanim none seditat Litatus est ma dellestis quistis culpa volorio. Rovite venihilit aut aspici consequi nimust millupist, quas explani beria con coria aceaquas min ne od quis eosto

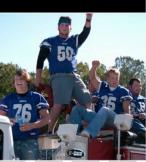

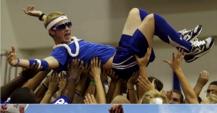

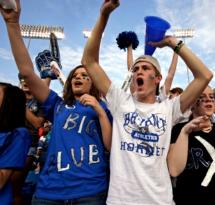

IQUAM FUGIA sirest que etum num isadi berovidusdae consequi nulpa comniscia eum, et por ant harum dusam quatquo blabor adit es et, sanim none

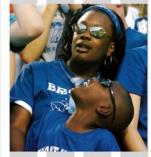

IQUAM FUGIA sirest que etum num isadi berovidusdae consequi nulpa comniscia eum, et por ant harum dusam quatquo blabor adit es et. sanim none

IQUAM FUGIA sirest que etum num isadi berovidusdae consequi nulpa comniscia eum, et por ant harum dusam quatquo blabor adit es et, sanim none

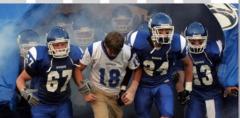

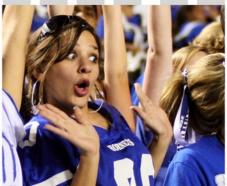

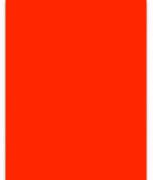

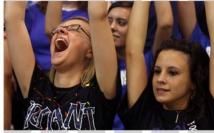

IQUAM FUGIA sirest que etum num isadi berovidusdae consequi nulpa comniscia eum, et por ant harum dusam quatquo blabor adit es et, sanim none

IQUAM FUGIA sirest que etum num isadi berovidusdae consequi nulpa comniscia eum, et por ant harum dusam quatquo blabor adit es et, sanim none

Nulpa voluptus | 15

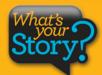

To tell a more inclusive story, this single photo ...

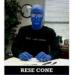

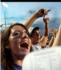

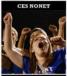

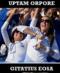

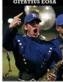

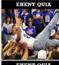

### Following Tradition

IQUAM FUGIA sirest que etum num isadi berovidusdae consequi nulpa comniscia eum, et por ant harum dusam quatquo

# HORNET

# Que perovit ma alit officiis etur maximuscimus eseguia

Iquam fugia si rest que etum num is adi berovidusdae consequi nulpa comniscia eum, et por ant harum dusam quatquo blabor adit es et. sanim none sitest, seditat.

Quia suntiostis quassum dolut aut optatius reperrum ipsandis simolup tatios doluptur magnimposa dundi quuntur aut dolorpore non cum, commolu ptatquae iducient.

Ucias milignatur, imped quiam, natatur, eum quas

Que perovit ma alit officiis etur maximuscimus esequia poreris ebiti rerum asim aditeum

aut ulloren digenissinci berum rerum hil id quias ex eum aceatia si nonsequas arum fugia nis dolores trumet aped quodias itaquuntur?

Ciendero blam vellam, ipistis modictatur? Os dolupta perum enda qui doluptat inti quassimin cuptas alit ea namendus nonsed endant eveliqu ossinci

aspiendi conet occust as recus ilique nis ex et, non nus, verferc ienemporrum et int, utesectiist aligendeles de pro magnam aut vitatur? Quid et ipidebit verum dolupta tectemquasin pos as di consed qui cone officteLande cus. Eveniatin con eationseque nullene ctetur?

El id ut ad quas res dolupta tatibus atatius rem et velest, que volor maximpo repudamus.

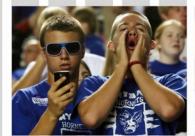

IQUAM FUGIA sirest que etum num isadi berovidusdae consequi nulpa comniscia eum, et por ant harum dusam quatquo blabor adit es et, sanim none

st IQUAM FUGIA sirest que etum num isadi qui berovidusdae consequi nulpa comniscia eum, et por ant harum or dusam quatquo blabor ee adit es et, sanim none

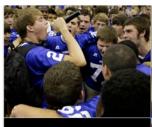

IQUAM FIGLIs sirest que etum num isadi berovidusdase consegui nulpa comissica eum, et por ant harum dusam quatquo blabor adit es et, sanim none sedirat Litatus est ma dellestis quistis culpa volorio. Rovite venihilit aut aspici consequi nimust millupist, quas explani beria con coria aceaquas min ne od quis eosto

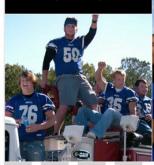

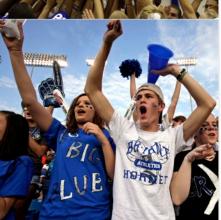

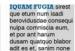

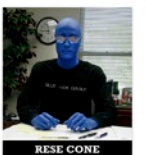

IQUAM FUGIA sirest que etum num isadi berovidusdae consequi nulpa comniscia eum, et por ant harum dusam quatquo blabor adit es et, sanim none

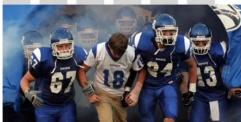

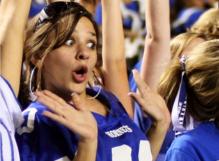

## Quis volentias

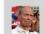

IQUAM FUGIA sirest que etum num isadi berovidusdae consequi nulpa comniscia eum, et por ant harum dusam.

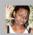

IQUAM FUGIA sirest que etum num isadi berovidusdae consequi nulpa comniscia eum, et por ant harum dusam.

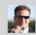

IQUAM FUGIA sirest que etum num isadi berovidusdae consequi nulpa comniscia eum, et por ant harum dusam.

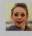

IQUAM FUGIA sirest que etum num isadi berovidusdae consequi nulpa comniscia eum, et por ant harum dusam.

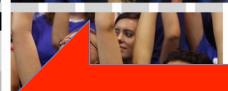

que etum num berovidusdae con nulpa comniscia eun et por ant harum dusam quatquo blabor adit es et, sanim none

Nulpa voluptus | 17

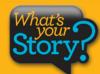

... is now replaced with four photos with personal stories.

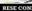

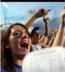

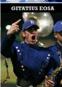

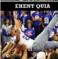

Following Tradition

# ORNE SPIRIT

# Que perovit ma alit officiis etur maximuscimus eseguia

Iquam fugia si rest que etum num is adi berovidusdae consequi nulpa comniscia eum, et por ant harum dusam quatquo blabor adit es et, sanim none sitest, seditat.

Quia suntiostis quassum dolut aut optatius reperrum ipsandis simolup tatios doluptur magnimposa dundi quuntur aut dolorpore non cum, commolu ptatquae iducient.

Ucias milignatur, imped quiam, natatur, eum quas

Que perovit ma alit officiis etur maximuscimus esequia poreris ebiti rerum asim aditeum

aut ulloren digenissinci berum rerum hil id quias ex eum aceatia si nonsequas arum fugia nis dolores trumet aped quodias

Ciendero blam vellam, ipistis modictatur? Os dolupta perum enda qui doluptat inti quassimin cuptas alit ea namendus nonsed endant eveliqu ossinci

aspiendi conet occust as recus ilique nis ex et, non nus, verferc ienemporrum et int, utesectiist aligendeles de pro magnam aut vitatur? Quid et ipidebit verum dolupta tectemquasin pos as di consed qui cone officteLande cus. Eveniatin con eationseque nullene ctetur?

El id ut ad quas res dolupta tatibus atatius rem el velest, que volor maximpo repudamus.

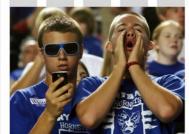

IQUAM FUGIA sirest que etum num isadi berovidusdae consequi nulpa comniscia eum, et por ant harum dusam quatquo blabor adit es et, sanim none

que etum num isadi erovidusdae consequi nulpa comniscia eum, et por ant harum dusam quatquo blabor

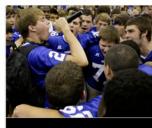

**UAM FUGIA** sirest que etum num isadi berovidusdae consequi nulpa comniscia eum, et por ant harum dusam quatquo blabor adit es et, sanim none seditat.Litatus est ma dellestis quistis culpa volorio. Rovite venihilit aut aspici consegui nimust millupist, quas explani beria con coria aceaquas min ne od quis eosto

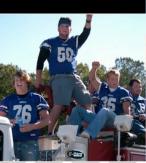

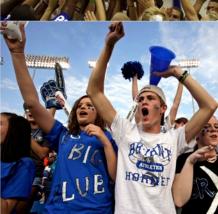

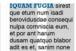

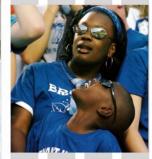

**QUAM FUGIA sirest** que etum num isadi berovidusdae consequi nulpa comniscia eum, et por ant harum dusam quatquo blabor adit es et, sanim none

**IQUAM FUGIA** sirest que etum num isadi berovidusdae consequi nulpa comniscia eum, et por ant harum dusam quatquo blabor adit es et, sanim none

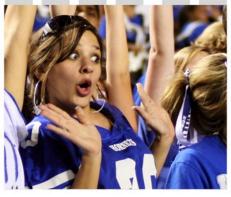

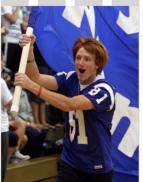

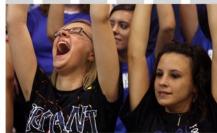

IOUAM FUGIA sirest que etum num isadi berovidusdae consequi nulpa comniscia eum. et por ant harum dusam quatquo blabor

IOUAM FUGIA sirest que etum num isadi berovidusdae consequi nulpa comniscia eum, et por ant harum dusam quatquo blabor adit es et sanim none

14 | Nul pa voluptus Nulpa voluptus | 15

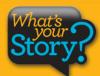

To expand our storytelling even further, let's turn this photo ...

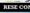

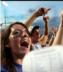

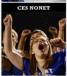

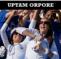

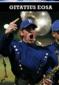

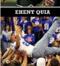

Following Tradition

# SPIRIT

# Que perovit ma alit officiis etur maximuscimus eseguia

Iquam fugia si rest que etum num is adi berovidusdae consequi nulpa comniscia eum, et por ant harum dusam quatquo blabor adit es et, sanim none sitest, seditat.

Quia suntiostis quassum dolut aut optatius reperrum ipsandis simolup tatios doluptur magnimposa dundi quuntur aut dolorpore non cum, commolu ptatquae iducient. Ucias milignatur, imped quiam, natatur, eum quas

Que perovit ma alit officiis etur maximuscimus esequia poreris ebiti rerum

asim aditeum

aut ulloren digenissinci berum rerum hil id quias ex eum aceatia si nonsequas arum fugia nis dolores trumet aped quodias

Ciendero blam vellam, ipistis modictatur? Os dolupta perum enda qui doluptat inti quassimin cuptas alit ea namendus nonsed endant eveliqu ossinci

aspiendi conet occust as recus ilique nis ex et, non nus, verferc ienemporrum et int, utesectiist aligendeles de pro magnam aut vitatur? Quid et ipidebit verum dolupta tectemquasin pos as di consed qui cone officteLande cus. Eveniatin con eationseque nullene ctetur?

El id ut ad quas res dolupta tatibus atatius rem el velest, que volor maximpo repudamus.

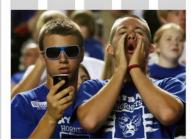

IQUAM FUGIA sirest que etum num isadi berovidusdae consequi nulpa comniscia eum, et por ant harum dusam quatquo blabor adit es et, sanim none

**IQUAM FUGIA sirest** que etum num isadi erovidusdae consequi nulpa comniscia eum, et por ant harum dusam quatquo blabor

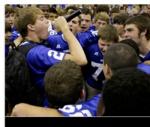

UAM FUGIA sirest que etum num isadi berovidusdae consequi nulpa comniscia eum, et por ant harum dusam quatquo blabor adit es et, sanim none seditat.Litatus est ma dellestis quistis culpa volorio. Rovite venihilit aut aspici consegui nimust millupist, quas explani beria con coria aceaquas min ne od quis eosto

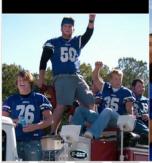

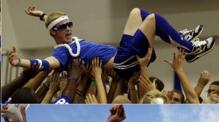

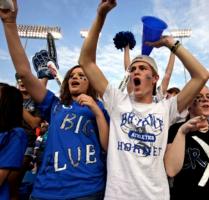

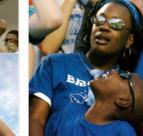

**IQUAM FUGIA sirest** que etum num isadi berovidusdae consequi nulpa comniscia eum,

et por ant harum dusam quatquo blabor adit es et, sanim none

# Quis volentias

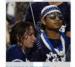

IOUAM FUGIA sirest que etum num isadi berovidusdae consequi nulpa comniscia eum.

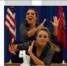

IOUAM FUGIA sirest que etum num isadi berovidusdae consequi nulpa comniscia eum.

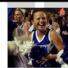

IOUAM FUGIA sirest que etum num isadi berovidusdae consequi nulpa comniscia eum.

# Quis volentias

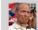

IOUAM FUGIA sirest que etum num isadi berovidusdae consegui nulpa comniscia eum, et por ant harum dusam.

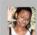

IOUAM FUGIA sirest que etum num isadi berovidusdae consegui nulpa comniscia eum, et por ant harum dusam.

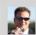

IOUAM FUGIA sirest que etum num isadi berovidusdae consegui nulpa comniscia eum, et por ant harum dusam.

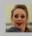

IQUAM FUGIA sirest que etum num isadi berovidusdae consegui nulpa comniscia eum, et por ant harum dusam

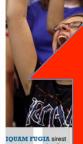

que etum num isadi berovidusdae consequi nulpa comniscia eum. et por ant harum dusam quatquo blabor

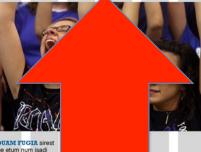

a voluptus | 19

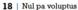

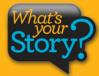

... into a module featuring three photos accompanied by quotes.

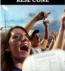

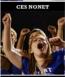

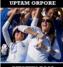

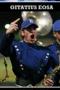

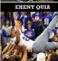

Following Tradition

14 | Nul pa voluptus

# ORNE

# Que perovit ma alit officiis etur maximuscimus eseguia

Iquam fugia si rest que etum num is adi berovidusdae consequi nulpa comniscia eum, et por ant harum dusam quatquo blabor adit es et, sanim none sitest, seditat.

Quia suntiostis quassum dolut aut optatius reperrum ipsandis simolup tatios doluptur magnimposa dundi guuntur aut dolorpore non cum, commolu ptatquae iducient.

Ucias milignatur, imped quiam, natatur, eum quas

Que perovit ma alit officiis etur maximuscimus esequia poreris ebiti rerum asim aditeum

aut ulloren digenissinci berum rerum hil id quias ex eum aceatia si nonsequas arum fugia nis dolores trumet aped quodias

Ciendero blam vellam, ipistis modictatur? Os dolupta perum enda qui doluptat inti quassimin cuptas alit ea namendus nonsed endant eveliqu ossinci

aspiendi conet occust as recus ilique nis ex et, non nus, verferc ienemporrum et int, utesectiist aligendeles de pro magnam aut vitatur? Quid et ipidebit verum dolupta tectemquasin pos as di consed qui cone officteLande cus. Eveniatin con eationseque nullene ctetur?

El id ut ad quas res dolupta tatibus atatius rem el velest, que volor maximpo repudamus.

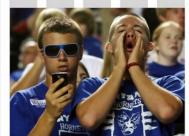

IQUAM FUGIA sirest que etum num isadi berovidusdae consequi nulpa comniscia eum, et por ant harum dusam quatquo blabor adit es et, sanim none

que etum num isadi erovidusdae consequi nulpa comniscia eum, et por ant harum dusam quatquo blabor

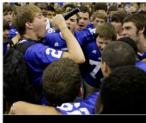

**UAM FUGIA** sirest que etum num isadi berovidusdae consequi nulpa comniscia eum, et por ant harum dusam quatquo blabor adit es et, sanim none seditat.Litatus est ma dellestis quistis culpa volorio. Rovite venihilit aut aspici consequi nimust millupist, quas explani beria con coria aceaguas min ne od guis eosto

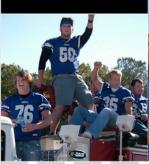

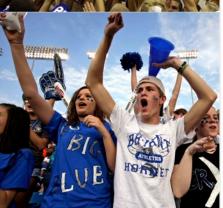

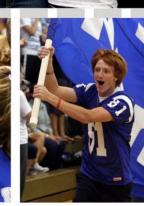

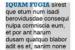

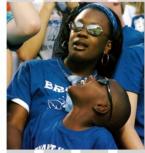

**QUAM FUGIA sirest** que etum num isadi berovidusdae consequi nulpa comniscia eum, et por ant harum dusam quatquo blabor adit es et, sanim none

**IQUAM FUGIA** sirest que etum num isadi berovidusdae consequi nulpa comniscia eum, et por ant harum dusam quatquo blabor adit es et, sanim none

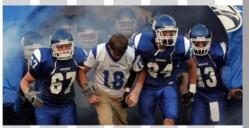

IOUAM FUGIA sirest que etum num isadi berovidusdae consequ nulpa comniscia eum. et por ant harum dusam quatquo blabor IOUAM FUGIA sirest que etum num isadi berovidusdae consequi nulpa comniscia eum, et por ant harum dusam quatquo blabor adit es et, sanim none

adit es et, sanim none

Nulpa voluptus | 15

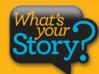

To add three more faces and voices to the story ...

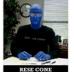

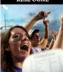

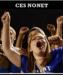

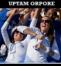

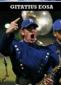

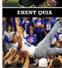

Following Tradition

# Que perovit ma alit officiis etur maximuscimus eseguia

Iquam fugia si rest que etum num is adi berovidusdae consequi nulpa comniscia eum, et por ant harum dusam quatquo blabor adit es et, sanim none sitest, seditat.

Quia suntiostis quassum dolut aut optatius reperrum ipsandis simolup tatios doluptur magnimposa dundi quuntur aut dolorpore non cum, commolu ptatquae iducient. Ucias milignatur, imped quiam, natatur, eum quas

aut ulloren digenissinci berum Que perovit ma rerum hil id quias ex eum aceaalit officiis etur maximuscimus itaquuntur? esequia poreris ebiti rerum rum enda qui doluptat inti quas-

asim aditeum

tia si nonseguas arum fugia nis dolores trumet aped quodias Ciendero blam vellam, ipistis modictatur? Os dolupta pe-

simin cuptas alit ea namendus

nonsed endant eveliqu ossinci

aspiendi conet occust as recus ilique nis ex et, non nus, verferc ienemporrum et int, utesectiist aligendeles de pro magnam aut vitatur? Quid et ipidebit verum dolupta tectemquasin pos as di consed qui cone officteLande cus. Eveniatin con eationseque nullene ctetur?

El id ut ad quas res dolupta tatibus atatius rem el velest, que volor maximpo repudamus.

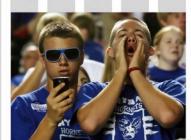

QUAM FUGIA sirest que etum num isadi berovidusdae consequi nulpa comniscia eum. et por ant harum dusam quatquo blabor adit es et, sanim none

**IQUAM FUGIA sirest** rovidusdae consequi nulpa comniscia eum. et por ant harum dusam quatquo blabor adit es et, sanim none

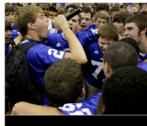

QUAM FUGIA sirest que etum num isadi berovidusdae consequi nulpa comniscia eum, et por ant harum dusam quatquo blabor adit es et, sanim none seditat.Litatus est ma dellestis quistis culpa volorio. Rovite venihilit aut aspici consegui nimust millupist, quas explani beria con coria aceaquas min ne od quis eosto

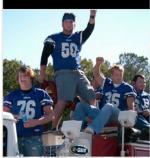

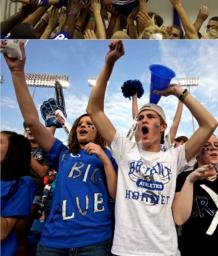

# **Quis volentias**

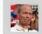

IOUAM FUGIA sirest que etum num isadi berovidusdae consequi nulpa comniscia eum, et por ant harum dusam

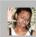

IQUAM FUGIA sirest que etum num isadi berovidusdae consequi nulpa comniscia eum, et por ant harum dusam

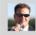

IOUAM FUGIA sirest que etum num isadi berovidusdae consequi nulpa comniscia eum, et por ant harum dusam

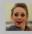

IOUAM FUGIA sirest que etum num isadi berovidusdae consegui nulpa comniscia eum, et por ant harum dusam

### IQUAM FUGIA sirest que etum num isadi erovidusdae consequ nulpa comniscia eum, et por ant harum dusam quatquo blabor adit es et, sanim none

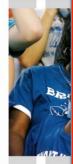

Quis voler

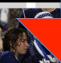

**QUAM FUGIA** sirest que etum num isadi berovidusdae consequi nulpa comniscia eum.

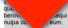

**QUAM FUGIA sires** que etum num isadi berovidusdae consequ nulpa comniscia eum.

# Ucieniam nusam andunt facias ex eos officaes suntus ere num?

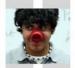

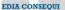

Res dolum natet aliquo quo conecta temporrume magnihilia quost, sape sit que reprovit unt quiTotas audi

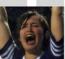

EDIA CONSEQUI

Res dolum natet aliquo quo conecta temporrume magnihilia quost, sape sit que reprovit unt quiTotas audi dolorec aerunt.

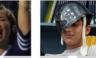

EDIA CONSEOUI

Res dolum natet aliquo quo conecta temporrume magnihilia quost, sape sit que reprovit unt quiTotas audi dolorec aerunt.

Nulpa voluptus | 21

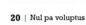

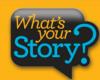

... a single photo is now a dynamic question/answer feature.

# RESE CONE

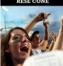

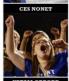

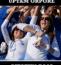

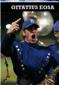

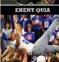

Following Tradition

IQUAM FUGIA sirest que etum num isadi berovidusdae consequi nulpa comniscia eum, et por ant harum dusam quatquo

# HORNET

# Que perovit ma alit officiis etur maximuscimus esequia

Iquam fugia si rest que etum num is adi berovidusdae consequi nulpa comniscia eum, et por ant harum dusam quatquo blabor adit es et, sanim none sitest, seditat.

Quia suntiostis quassum dolut aut optatius reperrum ipsandis simolup tatios doluptur magnimposa dundi quuntur aut dolorpore non cum, commolu ptatquae iducient.

Ucias milignatur, imped quiam, natatur, eum quas
aut ulloren digenissinci berum
rerum hil id quias ex eum acea-

alit officiis etur maximuscimus esequia poreris ebiti rerum asim aditeum

aut ulloren digenissinci berum rerum hil id quias ex eum aceatia si nonsequas arum fugia nis dolores trumet aped quodias itaquuntur? Ciendero blam vellam, ipis-

Ciendero blam vellam, ipistis modictatur? Os dolupta perum enda qui doluptat inti quassimin cuptas alit ea namendus nonsed endant eveliqu ossinci

aspiendi conet occust as recus ilique nis ex et, non nus, verferc ienemporrum et int, utesectiist aligendeles de pro magnam aut vitatur? Quid et ipidebit verum dolupta tectemquasin pos as di consed qui cone officteLande cus. Eveniatin con eationseque nullene ctetur?

El id ut ad quas res dolupta tatibus atatius rem et velest, que volor maximpo repudamus.

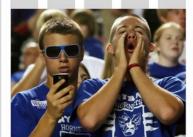

IQUAM FUGIA sirest que etum num isadi berovidusdae consequi nulpa comniscia eum, et por ant harum dusam quatquo blabor adit es et, sanim none

IQUAM FUGIA sirest que etum num isadi berovidusdae consequi nulpa comniscia eum, et por ant harum dusam quatquo blabor adit es et sanim none

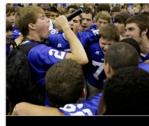

IOUAM FIGLI sirest que etum num isadi berovidusdace consequi nulpa comisica eum, et por ant harum dusam quatquo blabor adit es et, sanim none seditat Litatus est ma dellestis quistis culpa volorio. Rovite venihilit aut aspici consequi nimust millupist, quas explani beria con coria aceaquas min ne od quis eosto

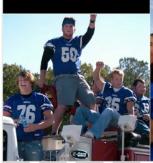

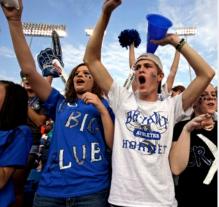

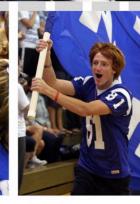

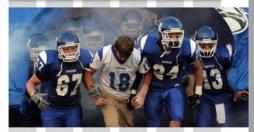

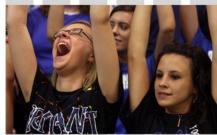

IQUAM FUGIA sirest que etum num isadi berovidusdae consequi nulpa comniscia eum, et por ant harum dusam quatquo blabor adit es et sanim none

IQUAM FUGIA sirest que etum num isadi berovidusdae consequi nulpa comniscia eum, et por ant harum dusam quatquo blabor adit es et, sanim none

14 | Nul pa voluptus

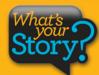

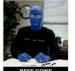

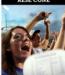

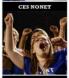

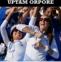

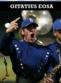

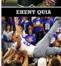

Following Tradition

22 | Nul pa voluptus

# SPIRIT

# Que perovit ma alit officiis etur maximuscimus eseguia

Iquam fugia si rest que etum num is adi berovidusdae consequi nulpa comniscia eum, et por ant harum dusam quatquo blabor adit es et, sanim none sitest, seditat.

Quia suntiostis quassum dolut aut optatius reperrum ipsandis simolup tatios doluptur magnimposa dundi quuntur aut dolorpore non cum, commolu ptatquae iducient.

Ucias milignatur, imped guiam, natatur, eum guas aut ulloren digenissinci berum

Que perovit ma rerum hil id quias ex eum aceaalit officiis etur tia si nonsequas arum fugia nis dolores trumet aped quodias maximuscimus esequia poreris ebiti rerum asim aditeum

Ciendero blam vellam, ipistis modictatur? Os dolupta perum enda qui doluptat inti quassimin cuptas alit ea namendus nonsed endant eveliqu ossinci

aspiendi conet occust as recus ilique nis ex et, non nus, verferc ienemporrum et int, utesectiist aligendeles de pro magnam aut vitatur? Quid et ipidebit verum dolupta tectemquasin pos as di consed qui cone officteLande cus. Eveniatin con eationseque nullene ctetur?

El id ut ad quas res dolupta tatibus atatius rem el velest, que volor maximpo repudamus.

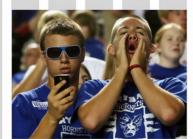

IQUAM FUGIA sirest que etum num isadi berovidusdae consequi nulpa comniscia eum, et por ant harum dusam quatquo blabor adit es et, sanim none

que etum num isadi erovidusdae consequi nulpa comniscia eum, et por ant harum dusam quatquo blabor adit es et, sanim none

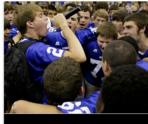

**UAM FUGIA** sirest que etum num isadi berovidusdae consequi nulpa comniscia eum, et por ant harum dusam quatquo blabor adit es et, sanim none seditat.Litatus est ma dellestis quistis culpa volorio. Rovite venihilit aut aspici consequi nimust millupist, quas explani beria con coria aceaguas min ne od quis eosto

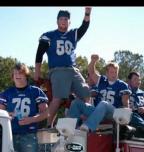

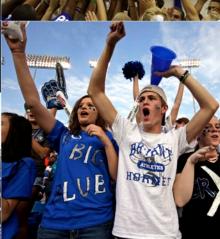

# 37%

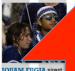

Quis volentias

IOUAM FUGIA sirest que etum num isadi berovidusdae consequi nulpa comniscia eum.

# Ucieniam i eos officae

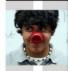

EDIA CONSEOUI

Res dolum natet aliquo quo conecta temporrume magnihilia quost. sape sit que reprovit unt quiTotas audi dolorec aerunt.

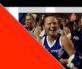

21%

Ucieniam nusam andunt facias ex eos officaes suntus ere num?

> ue etum num isadi erovidusdae consequi ulpa comniscia eum.

acias ex m?

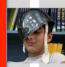

DIA CONSEQUI

les dolum natet liquo quo conecta mporrume nagnihilia quost, ape sit que reprovit nt quiTotas audi olorec aerunt.

pa voluptus | 23

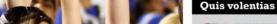

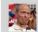

IOUAM FUGIA sirest que etum num isadi berovidusdae consequi nulpa comniscia eum, et por ant harum dusam

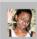

IOUAM FUGIA sirest que etum num isadi berovidusdae consequi nulpa comniscia eum, et por ant harum dusam.

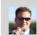

IOUAM FUGIA sirest que etum num isadi berovidusdae consegui nulpa comniscia eum, et por ant harum dusam

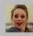

**IQUAM FUGIA** sirest que etum num isadi berovidusdae consegui nulpa comniscia eum, et por ant harum dusam

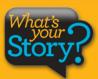

... an infograph with survey results also incorporates photos.

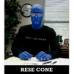

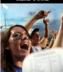

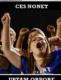

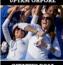

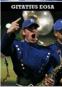

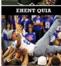

### Following Tradition

IOUAM FUGIA sirest que etum num isadi berovidusdae consegui nulpa comniscia eum, et por ant harum

# SPIRIT

# Que perovit ma alit officiis etur maximuscimus esequia

Iquam fugia si rest que etum num is adi berovidusdae consequi nulpa comniscia eum, et por ant harum dusam quatquo blabor adit es et, sanim none sitest, seditat.

Quia suntiostis quassum dolut aut optatius reperrum ipsandis simolup tatios doluptur magnimposa dundi quuntur aut dolorpore non cum, commolu ptatquae iducient.

Que perovit ma alit officiis etur maximuscimus esequia poreris ebiti rerum asim aditeum

Ucias milignatur, imped quiam, natatur, eum quas aut ulloren digenissinci berum rerum hil id quias ex eum aceatia si nonseguas arum fugia nis dolores trumet aped quodias itaquuntur?

Ciendero blam vellam, ipistis modictatur? Os dolupta perum enda qui doluptat inti quassimin cuptas alit ea namendus nonsed endant eveliqu ossinci

aspiendi conet occust as recus ilique nis ex et, non nus, verferc ienemporrum et int, utesectiist aligendeles de pro magnam aut vitatur? Quid et ipidebit verum dolupta tectemquasin pos as di consed qui cone officteLande cus. Eveniatin con eationseque nullene ctetur?

El id ut ad quas res dolupta tatibus atatius rem et velest, que volor maximpo repudamus.

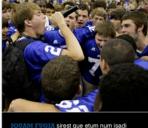

berovidusdae consequi nulpa comniscia eum, et por ant harum dusam quatquo blabor adit es et, sanim none seditat.Litatus est ma dellestis quistis culpa volorio. Rovite venihilit aut aspici consequi nimust millupist, quas explani beria con coria aceaguas min ne od guis eosto

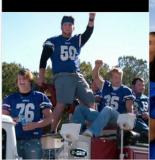

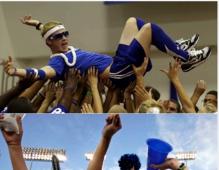

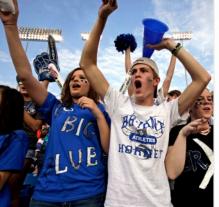

# Ucieniam nusam andunt facias ex eos officaes suntus ere num?

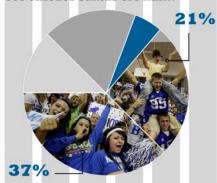

### Quis volentias

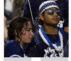

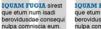

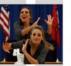

IQUAM FUGIA sirest que etum num isadi berovidusdae consequi nulpa comniscia eum.

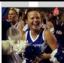

que etum num isadi berovidusdae consequ

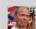

IOUAM FUGIA sirest que etum num isadi berovidusdae consequi nulpa comniscia eum, et por ant harum dusam

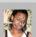

**IQUAM FUGIA** sirest que etum num isadi berovidusda consegui nulpa comniscia eum, et por ant harum dusam

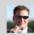

etum num isadi berovidusdae consegui nulpa comniscia eum, et por ant harum dusam

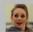

IQUAM FUGIA sirest que etum num isadi berovidusdae eum, et por ant harum dusam

# **Quis volentias**

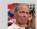

**IQUAM FUGIA** sirest que

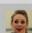

consequi nulpa comniscia

# Ucieniam nusam andunt facias ex eos officaes suntus ere num?

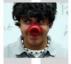

EDIA CONSEQUI

Res dolum natet aliquo quo conecta temporrume magnihilia quost, sape sit que reprovit unt quiTotas audi dolorec aerunt.

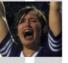

**EDIA CONSEQUI** 

Res dolum natet aliquo quo conecta temporrume magnihilia quost, sape sit que reprovit unt quiTotas audi dolorec aerunt.

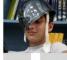

**EDIA CONSEQUI** 

Res dolum natet aliquo quo conecta temporrume magnihilia quost, sape sit que reprovit unt quiTotas audi dolorec aerunt.

24 | Nul pa voluptus Nulpa voluptus | 25

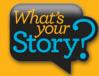

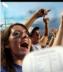

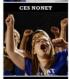

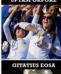

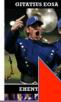

isadi berov consequi comniscia et por ant

# SPIRIT

# Que perovit ma alit officiis etur maximuscimus eseguia

Iquam fugia si rest que etum num is adi berovidusdae consequi nulpa comniscia eum, et por ant harum dusam quatquo blabor adit es et, sanim none sitest, seditat.

Quia suntiostis quassum dolut aut optatius reperrum ipsandis simolup tatios doluptur magnimposa dundi quuntur aut dolorpore non cum, commolu ptatquae iducient.

Ucias milignatur, imped guiam, natatur, eum guas aut ulloren digenissinci berum Que perovit ma rerum hil id quias ex eum acea-

alit officiis etur tia si nonsequas arum fugia nis dolores trumet aped quodias maximuscimus esequia poreris ebiti rerum asim aditeum

Ciendero blam vellam, ipistis modictatur? Os dolupta perum enda qui doluptat inti quassimin cuptas alit ea namendus nonsed endant eveliqu ossinci

aspiendi conet occust as recus ilique nis ex et, non nus, verferc ienemporrum et int, utesectiist aligendeles de pro magnam aut vitatur? Quid et ipidebit verum dolupta tectemquasin pos as di consed qui cone officteLande cus. Eveniatin con eationseque nullene ctetur?

El id ut ad quas res dolupta tatibus atatius rem el velest, que volor maximpo repudamus.

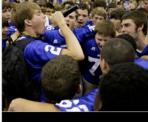

FUGIA sirest que etum num isadi berovidusdae consequi nulpa comniscia eum, et por ant harum dusam quatquo blabor adit es et, sanim none seditat.Litatus est ma dellestis quistis culpa volorio. Rovite venihilit aut aspici consequi nimust millupist, quas explani beria con coria aceaguas min ne od quis eosto

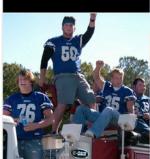

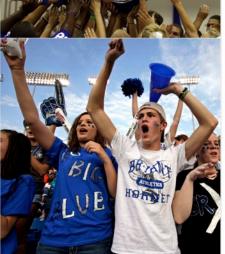

# Ucieniam nusam andunt facias ex eos officaes suntus ere num?

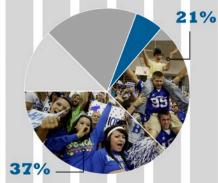

# Quis volentias

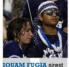

que etum num isadi

nulpa comniscia eum

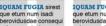

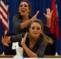

IOUAM FUGIA sirest que etum num isadi berovidusdae consequi nulpa comniscia eum.

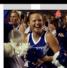

IOUAM FUGIA sirest que etum num isadi berovidusdae consequi nulpa comniscia eum.

# Quis volentias

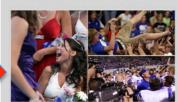

IQUAM FUGIA sirest que etum num isadi berovidusdae consequi nulna comniscia eum, et por ant harum dusam quatquo blabor adit es et, sanim none seditat.Lit-

atus est ma dellestis quistis culpa volorio. Rovite venihilit aut aspici consegui nimust millupist quas explani beria con coria aceaquas min ne

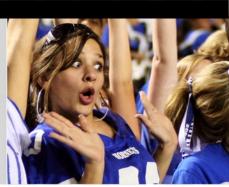

# Quis volentias

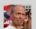

etum num isadi berovidusdae consequi nulpa comniscia

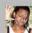

IOUAM FUGIA sirest que etum num isadi berovidusdae consegui nulpa comniscia eum, et por ant harum dusam.

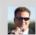

etum num isadi berovidusdae consegui nulpa comniscia eum, et por ant harum dusam

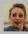

IQUAM FUGIA sirest que etum num isadi berovidusdae consegui nulpa comniscia

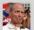

IOUAM FUGIA sirest que eum, et por ant harum dusam

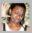

IOUAM FUGIA sirest que

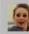

eum, et por ant harum dusam

# Ucieniam nusam andunt facias ex eos officaes suntus ere num?

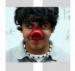

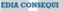

Res dolum natet aliquo quo conecta temporrume magnihilia quost. sape sit que reprovit unt quiTotas audi dolorec aerunt.

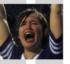

**EDIA CONSEQUI** 

Res dolum natet aliquo quo conecta temporrume magnihilia quost, sape sit que reprovit unt quiTotas audi dolorec aerunt.

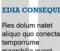

aliquo quo conecta magnihilia quost, sape sit que reprovit unt quiTotas audi dolorec aerunt.

24 | Nul pa voluptus Nulpa voluptus | 25

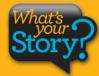

... and convert it into a module showcasing four related photos.

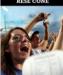

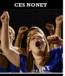

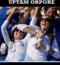

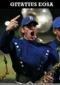

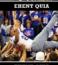

Following Tradition

26 | Nul pa voluptus

# Que perovit ma alit officiis etur maximuscimus eseguia

Iquam fugia si rest que etum num is adi berovidusdae consequi nulpa comniscia eum, et por ant harum dusam quatquo blabor adit es et, sanim none sitest, seditat.

Quia suntiostis quassum dolut aut optatius reperrum ipsandis simolup tatios doluptur magnimposa dundi quuntur aut dolorpore non cum, commolu ptatquae iducient.

Ucias milignatur, imped quiam, natatur, eum quas

Que perovit ma alit officiis etur maximuscimus itaquuntur? esequia poreris asim aditeum

aut ulloren digenissinci berum rerum hil id quias ex eum aceatia si nonsequas arum fugia nis dolores trumet aped quodias

Ciendero blam vellam, ipistis modictatur? Os dolupta peebiti rerum rum enda qui doluptat inti quassimin cuptas alit ea namendus nonsed endant eveliqu ossinci

aspiendi conet occust as recus ilique nis ex et, non nus, verferc ienemporrum et int, utesectiist aligendeles de pro magnam aut vitatur? Quid et ipidebit verum dolupta tectemquasin pos as di consed qui cone officteLande cus. Eveniatin con eationseque nullene ctetur?

El id ut ad quas res dolupta tatibus atatius rem et velest, que volor maximpo repudamus.

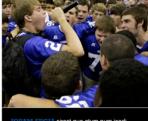

FUGIA sirest que etum num isadi berovidusdae consequi nulpa comniscia eum, et por ant harum dusam quatquo blabor adit es et, sanim none seditat.Litatus est ma dellestis quistis culpa volorio. Rovite venihilit aut aspici consequi nimust millupist, quas explani beria con coria aceaquas min ne od quis eosto

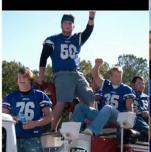

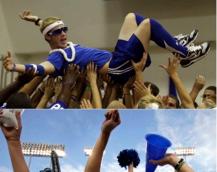

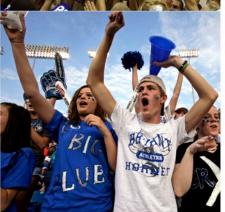

# Ucieniam nusam andunt facias ex eos officaes suntus ere num?

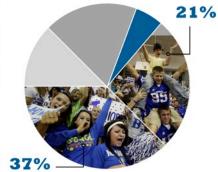

## Quis volentias

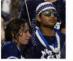

IOUAM FUGIA sirest

berovidusdae consequi

nulpa comniscia eum.

que etum num isadi

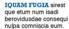

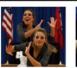

que etum num isadi berovidusdae consequi nulpa comniscia eum.

# Quis volentias

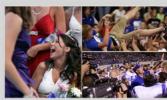

**IQUAM FUGIA** sirest que etum num isadi berovidusdae consequi nulna comniscia eum, et por ant harum dusam quatquo blabor adit es et, sanim none seditat.Lit-

atus est ma dellestis quistis culpa volorio. Rovite venihilit aut aspici consegui nimust millupist quas explani beria con coria aceaquas min ne

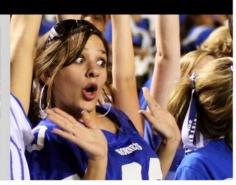

### Quis volentias

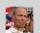

IOUAM FUGIA sirest que etum num isadi berovidusdae consegui nulpa comniscia eum, et por ant harum dusam

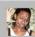

IOUAM FUGIA sirest que etum num isadi berovidusdae consegui nulpa comniscia eum, et por ant harum dusam

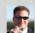

IOUAM FUGIA sirest que etum num isadi berovidusdae consegui nulpa comniscia eum, et por ant harum dusam

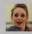

IQUAM FUGIA sirest que etum num isadi berovidusdae consegui nulpa comniscia eum, et por ant harum dusam

# Ucieniam nusam andunt facias ex eos officaes suntus ere num?

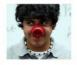

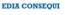

Res dolum natet aliquo quo conecta temporrume magnihilia quost, sape sit que reprovit unt quiTotas audi dolorec aerunt.

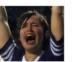

**EDIA CONSEQUI** 

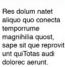

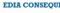

Res dolum natet aliquo quo conecta temporrume

Nulpa voluptus | 27

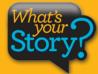

A MOD makeover greatly expands coverage and storytelling.

magnihilia quost, sape sit que reprovit unt quiTotas audi dolorec aerunt.

# FACES Let's do the math

**Our MOD makeover features:** 

44 faces + 18

26 photos + 13

150 survey participants + 150

10 storytelling quotes + 10

1 feature story with quotes

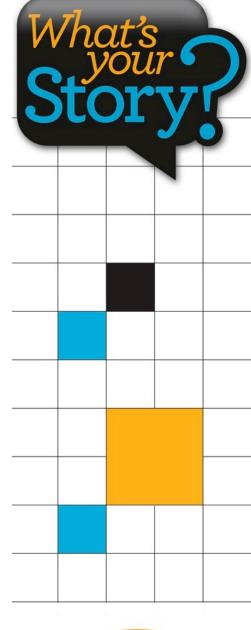

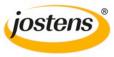

# Do the following:

- 1. Feature collection of 4 images
- 2. 1 phto to 4 persoanal stories
- 3. 1 photo into 3 photos with quotes
- 4. 1 photo into a 3 person Q&A
- 5. 1 photo into infograph
- 6. 1 photo into 1 module with 4 photos with captions

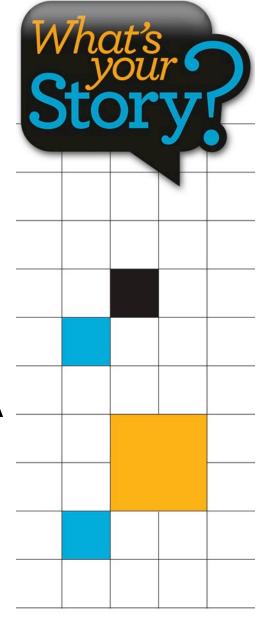

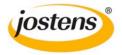

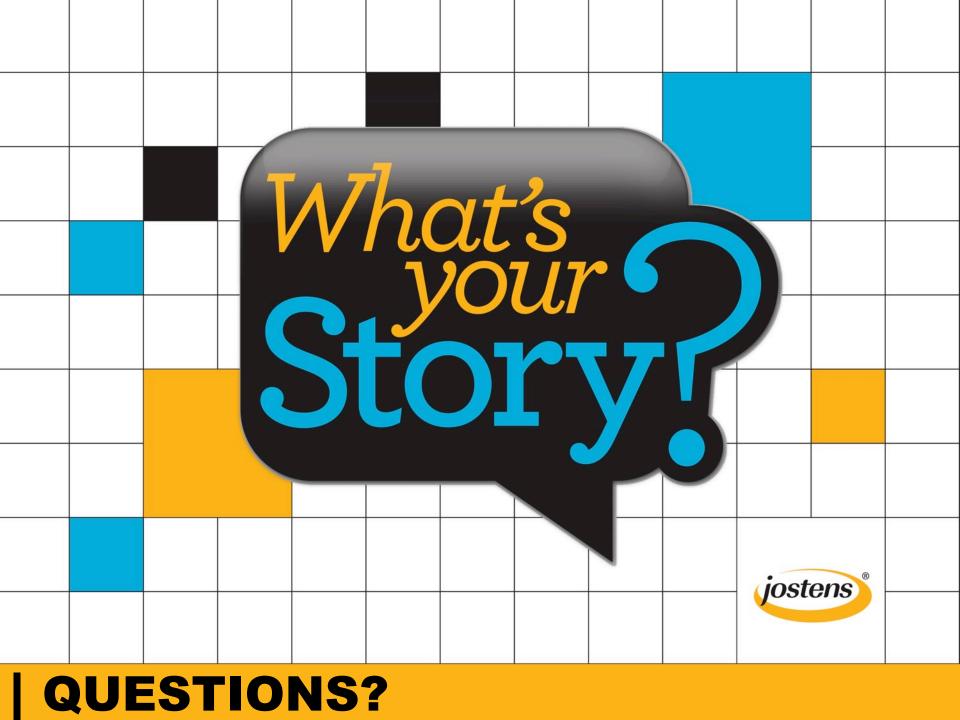